## **Feature About the Feature**

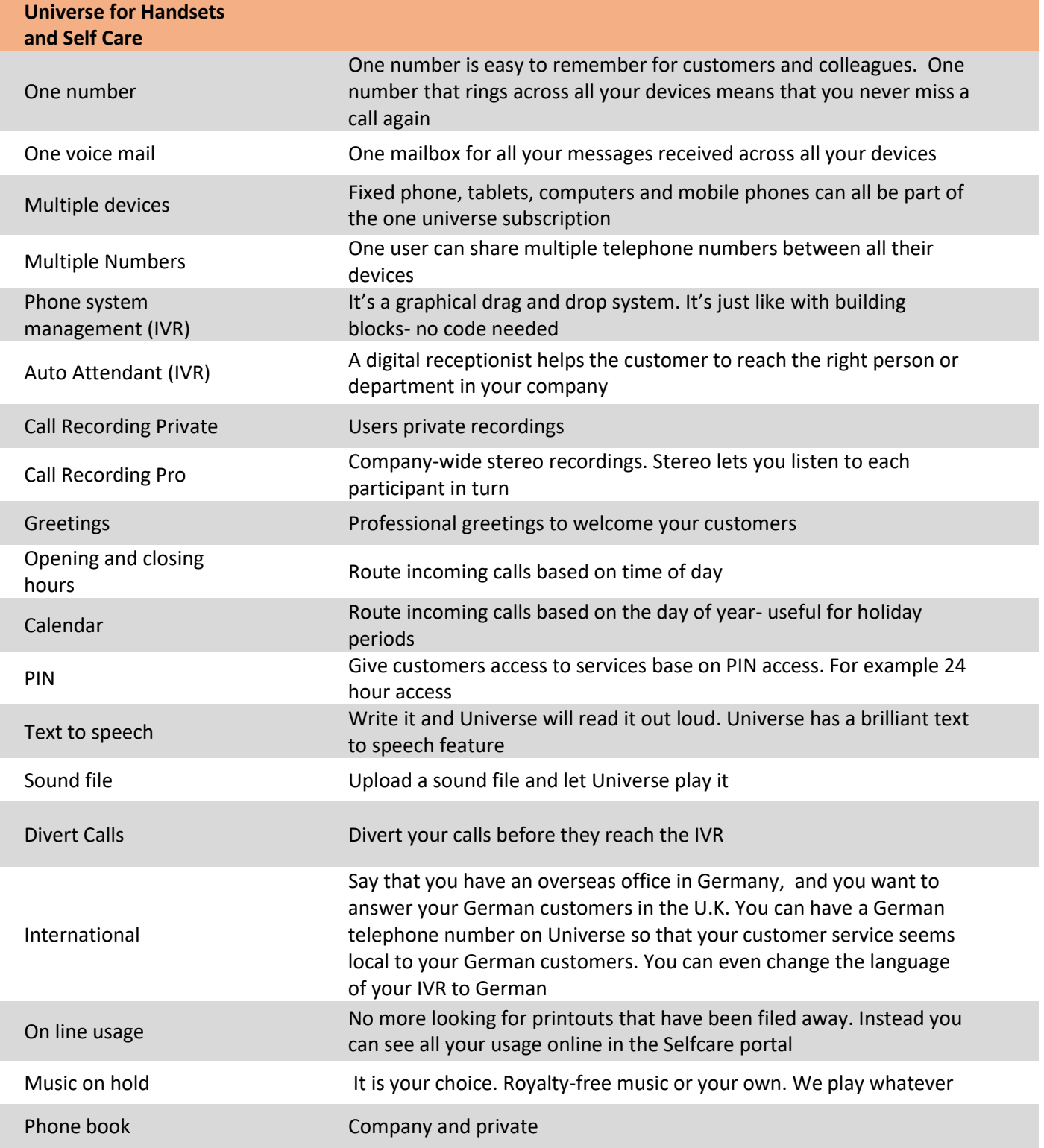

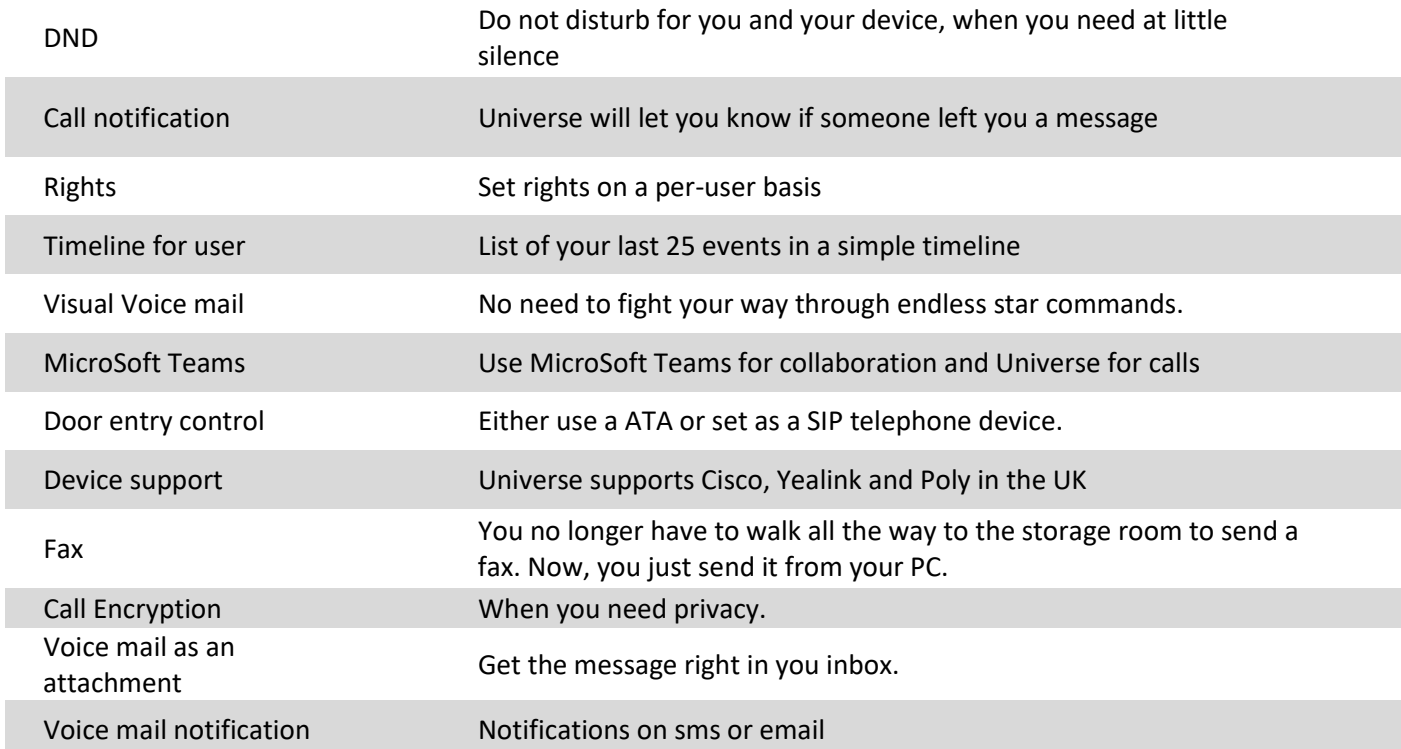

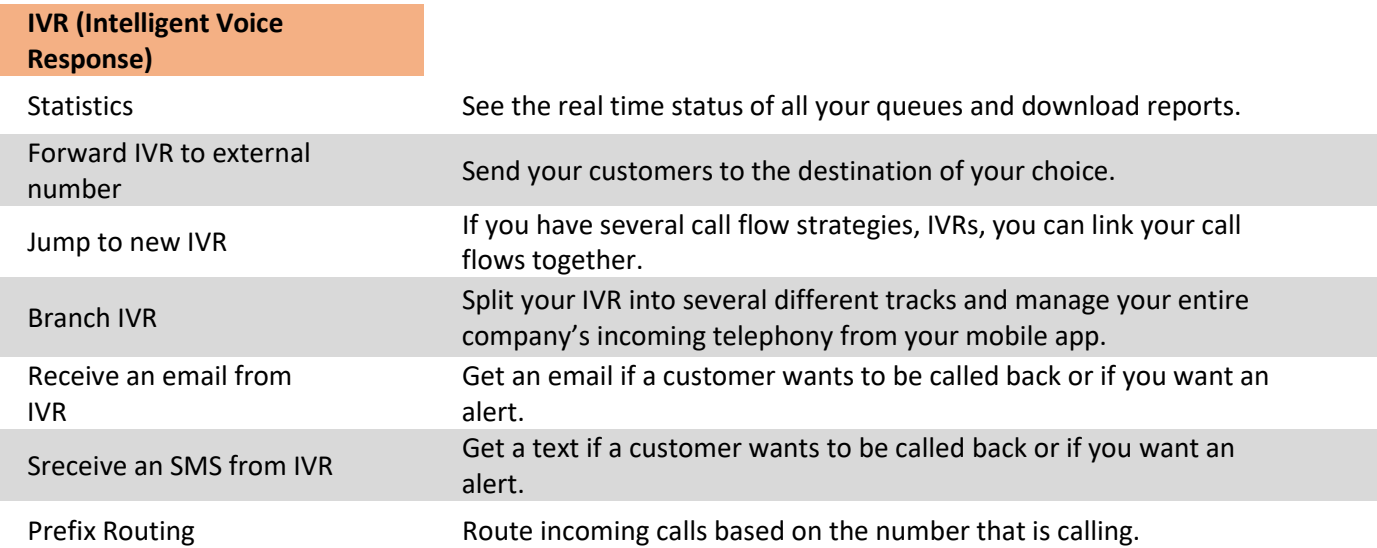

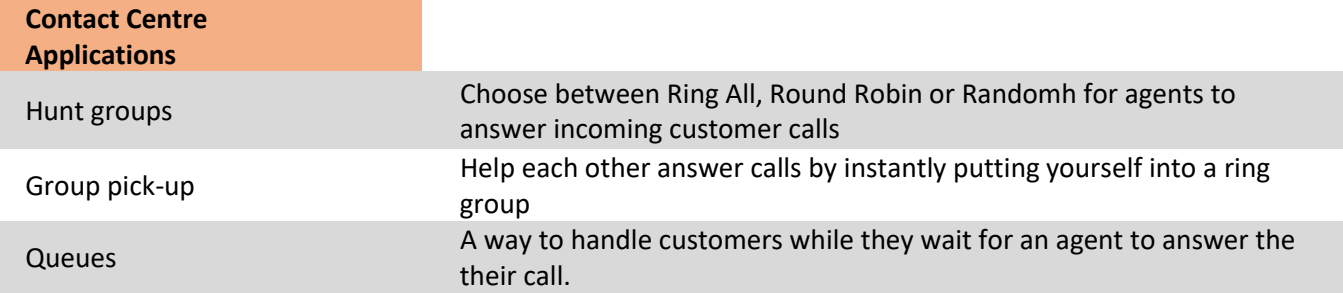

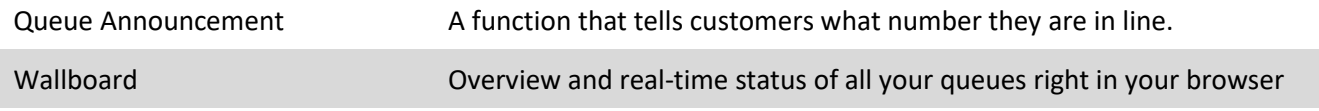

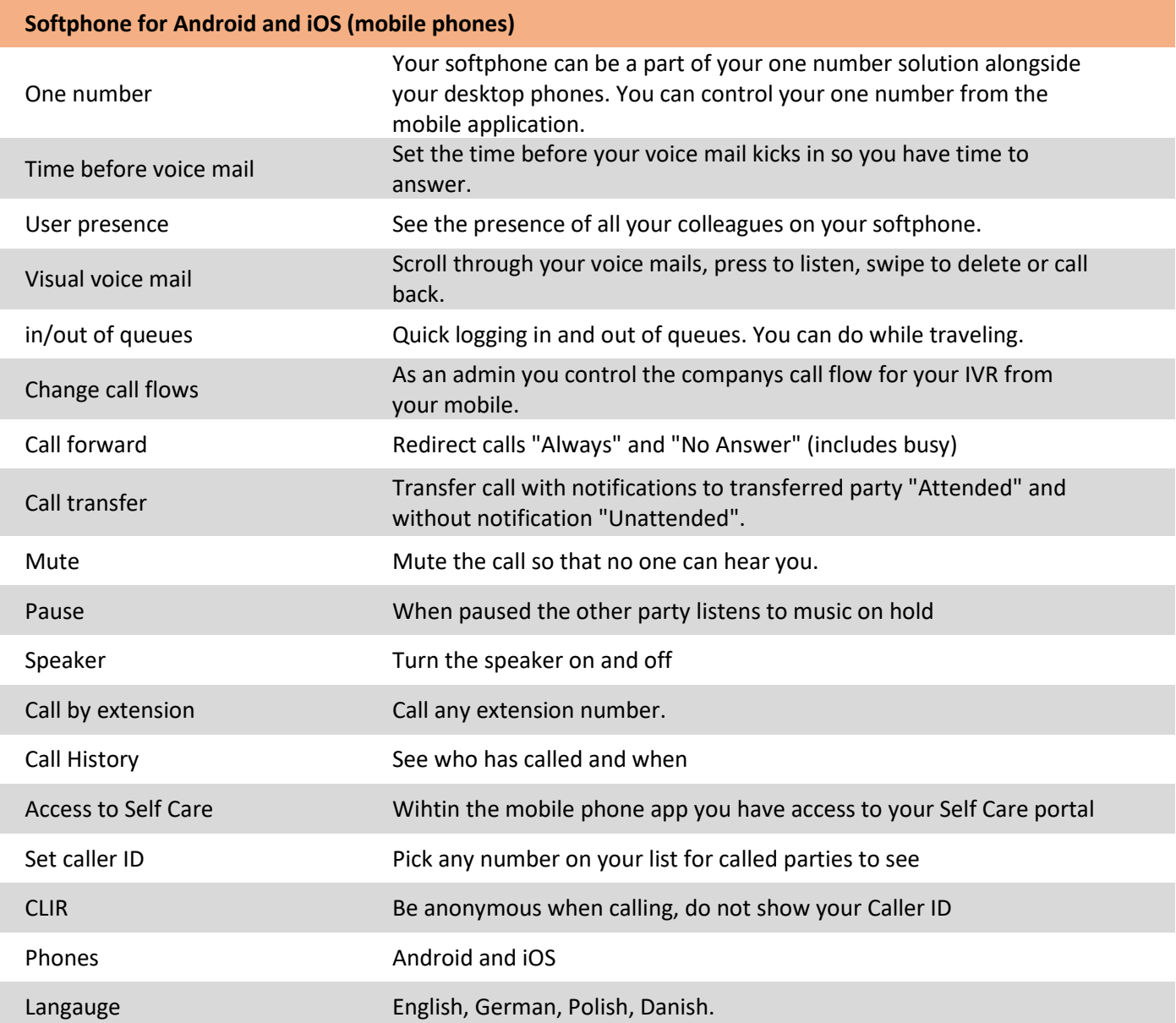

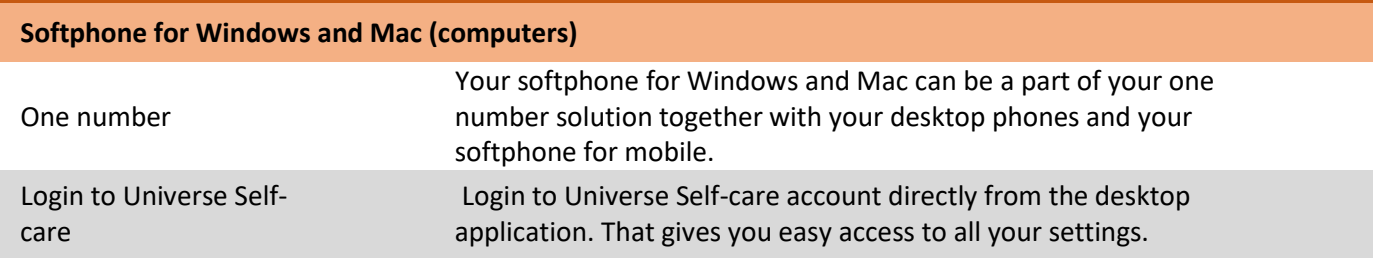

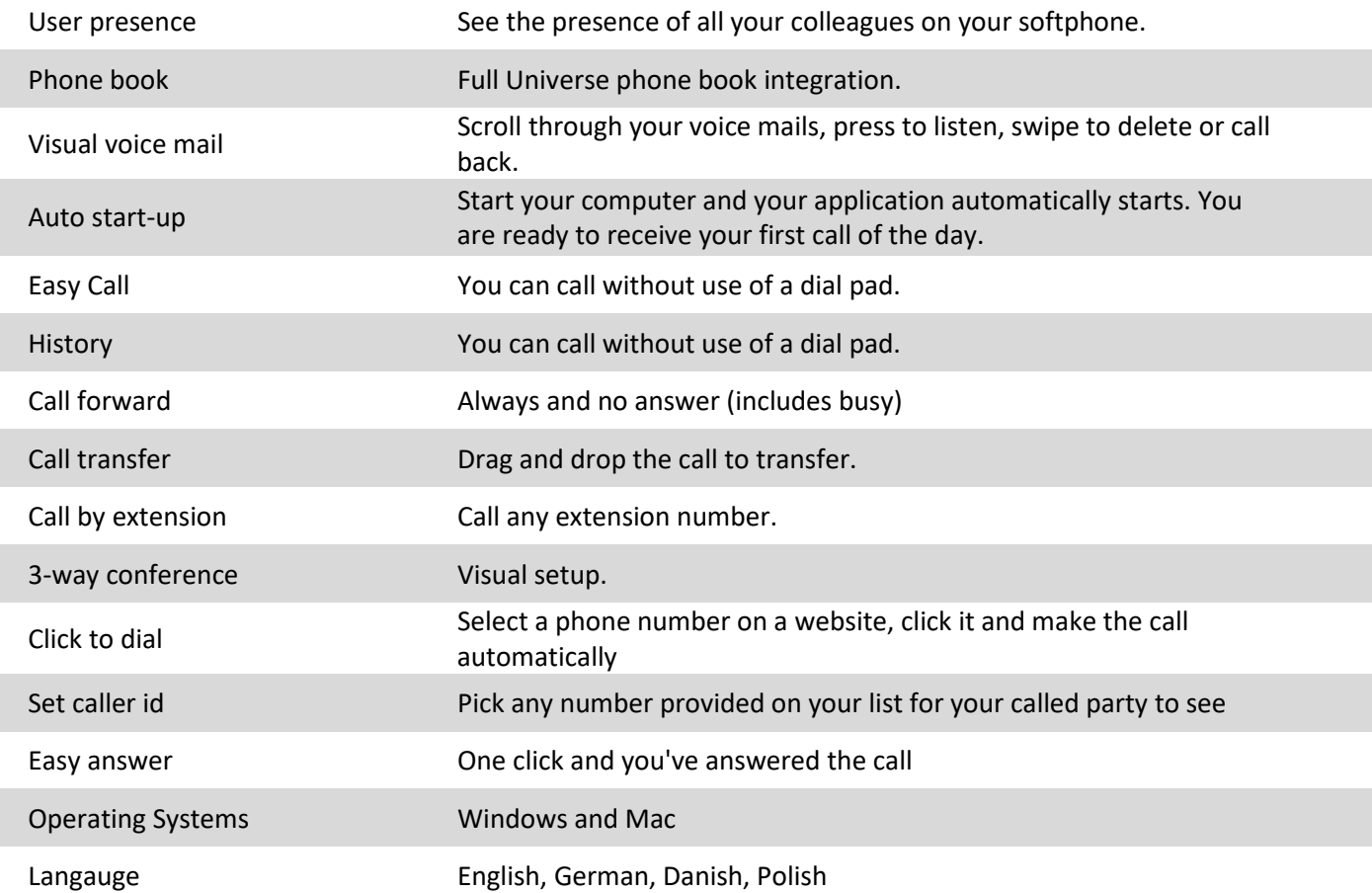

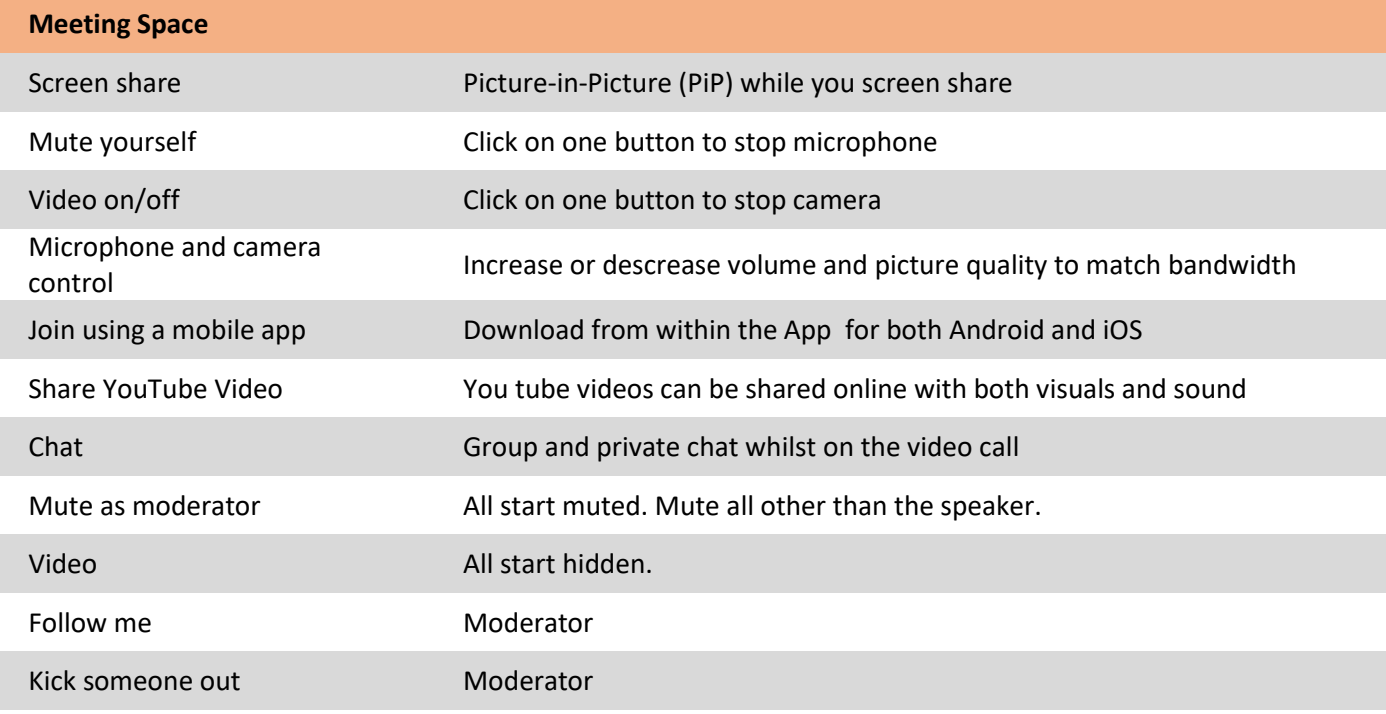

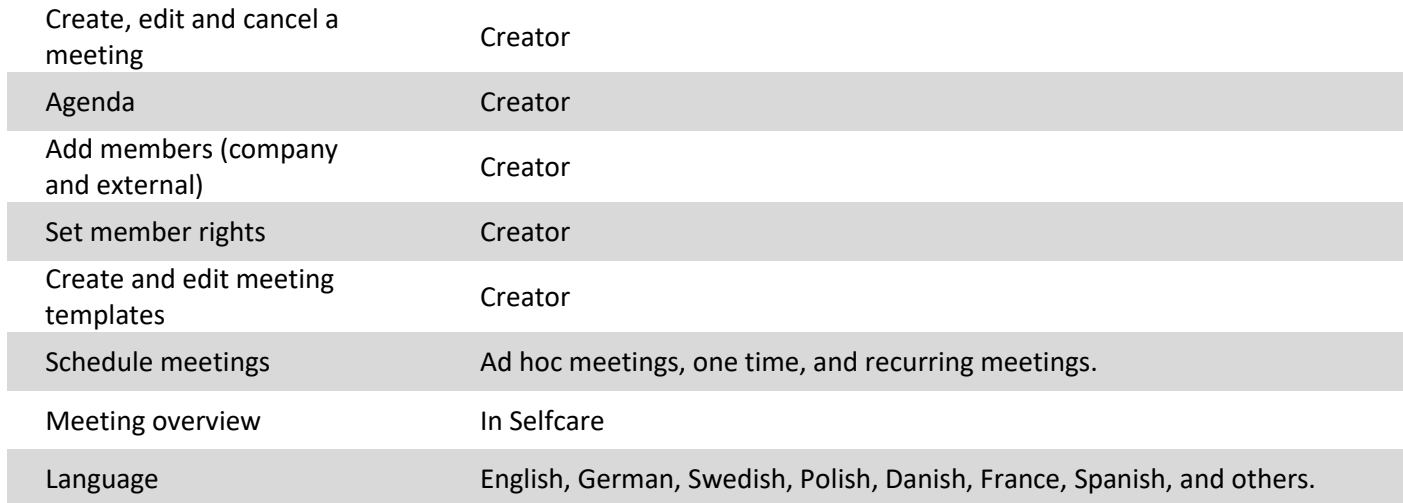

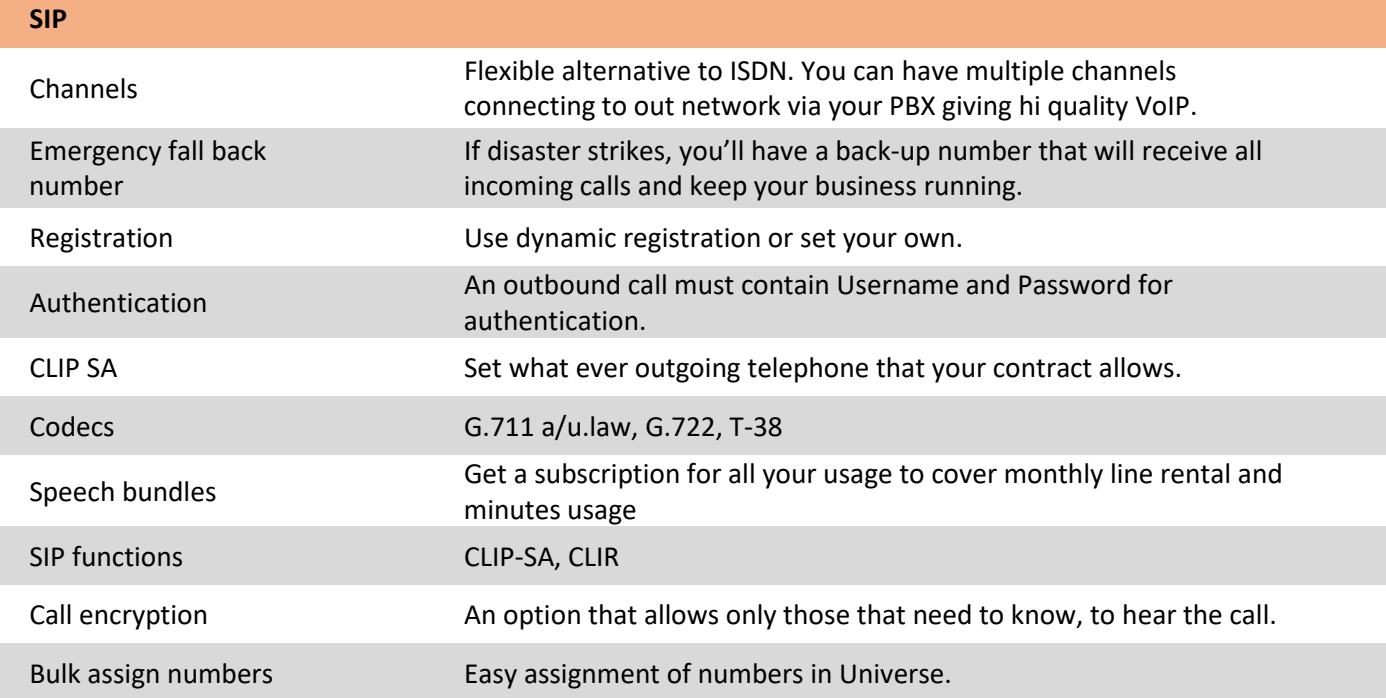